## Braindump2go Pro[vide 2015 New Microsoft 70-412 Dumps Version for](http://www.mcsadump.com/?p=1478) Free Download 100% Pass Guaranteed! (261-270)

 MICROSOFT OFFICIAL: New Updated 70-412 Exam Questions from Braindump2go 70-412 PDF Dumps and 70-412 VCE Dumps! Welcome to Download the Newest Braindump2go 70-412 VCE&PDF Dumps: http://www.braindump2go.com/70-412.html (392 Q&As) 2015 Free Download of Latest Microsoft 70-412 Practce Exam Questions from Braindump2go will help you have a 100% success of 70-412 real exam! All questions are the latest checked and released! Answers are 100% correct guaranteed! In order to increase your confidence, 100% Full Money Back Guarantee is promised by Braindump2go! Instant Download Now! Exam Code: 70-412Exam Name Configuring Advanced Windows Server 2012 ServicesCertification Provider: MicrosoftCorresponding Certifications: MCSA: Windows Server 2012, MCSE: Desktop Infrastructure, MCSE: Private Cloud, MCSE: Server InfrastructureKeywords:70-412 Dumps,70-412 Exam Questions,70-412 Book,70-412 E-Book,70-412 PDF,70-412 VCE,70-412 Configuring Advanced Windows Server 2012 R2 Services,70-412 Braindump,70-412 Study Guide,70-412 Practice Tests,70-412 Practice Exar

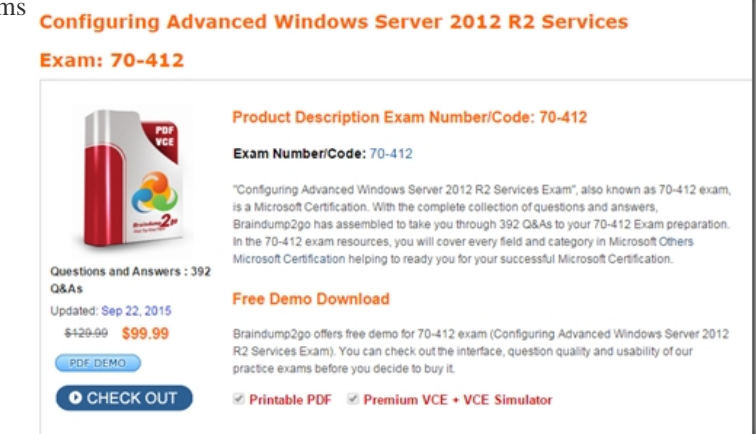

 QUESTION 261Your network contains a Hyper-V host named Server1 that hosts 20 virtual machines. You need to view the amount of memory resources and processor resources each virtual machine uses currently.Which tool should you use on Server1? A. Hyper-V ManagerB. Windows System Resource Manager (WSRM)C. Task ManagerD. Resource Monitor Answer: A

Explanation:You get it from the Hyper-V Manager

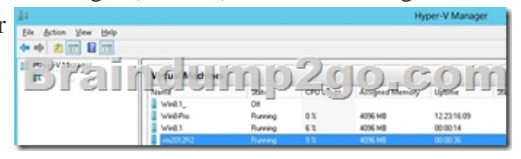

 QUESTION 262You have a server named Server1 that runs Windows Server 2012 R2. You create a Data Collector Set (DCS) named DCS1. You need to configure DCS1 to log data to D:logs. What should you do? A. Right-click DCS1 and click Data Manager...B. Right-click DCS1 and click Save Template...C. Right-click DCS1 and click Properties.D. Right-click DCS1 and click Export list... Answer: CExplanation:It is under the Directory tab from the DCS properties.

http://technet.microsoft.com/en-us/library/cc749267.aspx QUESTION 263Your network contains an Active Directory domain named contoso.com. All servers run Windows Server 2012 R2. The domain contains a server named Server1. You open Review Options in the Active Directory Domain Services Configuration Wizard, and then you click View script. You need to ensure that you can use the script to promote Server1 to a domain controller.Which file extension should you use to save the script? A. .xmlB.  [.ps1C. .batD. .cmd Answer: BExplanation:The View](http://technet.microsoft.com/en-us/library/cc749267.aspx) Script button is used to view the corresponding PowerShell script The PowerShell script extension is .ps1, The Answer could logically be either a .cmd file or a .bat file.According to

http://www.fileinfo.com/:PAL - Settings file created by Corel Painter or Palette of colors used by Dr. Halo bitmap images BAT - DOS batch file used to execute commands with the Windows Command Prompt (cmd.exe); contains aseries of line commands that typically might be entered at the DOS command prompt; most commonly used tostart programs and run maintenance utilities within [Windows. XML - XML \(E](http://www.fileinfo.com/:)xtensible Markup Language) data file that uses tags to define objects and object attributes;formatted much like an .HTML document, but uses custom tags to define objects and the data within eachobject; can be thought of as a text-based database. CMD - Batch file that contains a series of commands executed in order; introduced with Windows NT, but canbe run by DOS or Windows NT systems; similar to a .BAT file, but is run by CMD.EXE instead of COMMAND.COM.

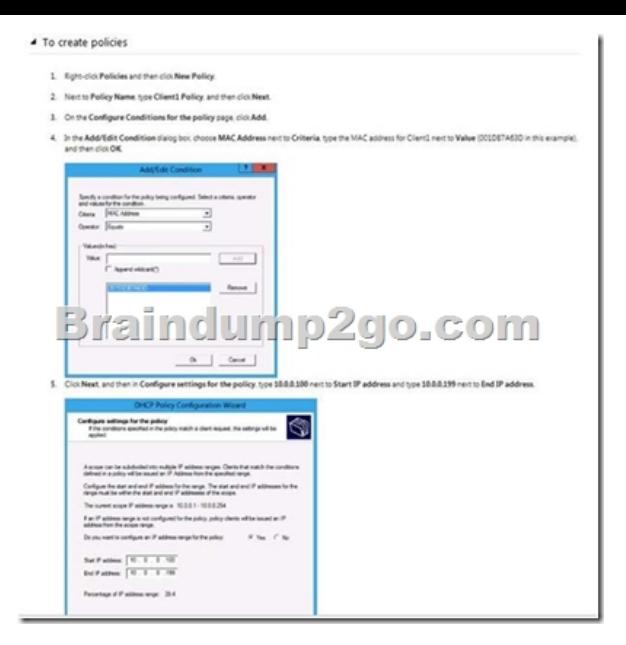

 QUESTION 264Your network contains an Active Directory domain named adatum.com. You have a standard primary zone named adatum.com. You need to provide a user named User1 the ability to modify records in the zone. Other users must be prevented from modifying records in the zone. What should you do first? A. Run the Zone Signing Wizard for the zone.B. From the properties of the zone, change the zone type.C. Run the new Delegation Wizard for the zone.D. From the properties of the zone, modify the Start Of Authority (SOA) record. Answer: C QUESTION 265Your network contains an Active Directory domain named contoso.com. All domain controllers run Windows Server 2012. One of the domain controllers is named DC1. The DNS zone for the contoso.com zone is Active Directory-integrated and has the default settings. A server named Server1 is a DNS server that runs a UNIX-based operating system. You plan to use Server1 as a secondary DNS server for the contoso.com zone. You need to ensure that Server1 can host a secondary copy of the contoso.com zone. What should you do? A. From Windows PowerShell, run the Set-DnsServerForwarder cmdlet and specify the contoso.com zone as a target.B. From Windows PowerShell, run the Set-DnsServerSetting cmdlet and specify DC1 as a target.C. From Windows PowerShell, run the Set-DnsServerPrimaryZone cmdlet and specify the contoso.com zone as a target.D. From DNS Manager, modify the Advanced settings of DC1. Answer: C Explanation:C. The Set-DnsServerSecondaryZone cmdlet changes settings for an existing secondary zone on a Domain Name System (DNS) server.http://technet.microsoft.com/en-us/library/jj649920(v=wps.620).aspx QUESTION 266Your network contains an Active Directory domain named contoso.com. The domain contains a member server named Server1. Server1 runs Windows Server 2012 R2 and has the Hyper-V server role installed. Server1 hosts 10 virtual machines. A virtual machine named VM1 runs Windows Server 201[2 R2 and hosts a processor-intensive Application named App1. Users r](http://technet.microsoft.com/en-us/library/jj649920(v=wps.620).aspx)eport that App1 responds more slowly than expected. You need to monitor the processor usage on VM1 to identify whether changes must be made to the hardware settings of VM1. Which performance object should you monitor on Server1? A. Hyper-V Hypervisor Logical ProcessorB. ProcessorC. Hyper-V Hypervisor Root Virtual ProcessorD. ProcessE. Hyper-V Hypervisor Virtual Processor Answer: E QUESTION 267 You have a server named DNS1 that runs Windows Server 2012 R2.You discover that the DNS resolution is slow when users try to access the company intranet home page by using the URL http://companyhome.You need to provide single-label name resolution for CompanyHome that is not dependent on the suffix search order.Which three cmdlets should you run? (Each correct answer presents part of the solution.Choose three.) A. Add-DnsServerPrimaryZoneB. Add-DnsServerResourceRecordCNameC. Set-DnsServerDsSettingD. Set-DnsServerGlobalNameZoneE. Set-DnsServerEDnsF. Add-DnsServerDirectory Partition Answer: ABDExplanation:\*The Add-DnsServerPrimaryZ[one cmdlet adds a spe](http://companyhome)cified primary zone on a Domain Name System (DNS) server.\* The Add-DnsServerResourceRecordCName cmdlet adds a canonical name (CNAME) resource record to a specified Domain Name System (DNS) zone. A CNAME record allows you to use more than one resource record to refer to a single host \*The Set-DnsServerGlobalNameZone cmdlet enables or disables single-label Domain Name System (DNS) queries. It also changes configuration settings for a GlobalNames zone.The GlobalNames zone supports short, easy-to-use names instead of fully qualified domain names (FQDNs) without using Windows Internet Name Service (WINS) technology. For instance, DNS can query SarahJonesDesktop instead of SarahJonesDesktop.contoso.com. QUESTION 268Your network contains an Active Directory domain named contoso.com. All user accounts reside in an organizational unit (OU) named OU1. You create a Group Policy object (GPO)

named GPO1. You link GPO1 [to OU1. You configure the Group Policy preference of GPO1 to add a shortcut nam](http://www.mcsadump.com/?p=1478)ed Link1 to the desktop of each user. You discover that when a user deletes Link1, the shortcut is removed permanently from the desktop. You need to ensure that if a user deletes Link1, the shortcut is added to the desktop again. What should you do? A. Modify the Link1 shortcut preference of GPO1.B. Enable loopback processing in GPO1.C. Enforce GPO1.D. Modify the Security Filtering settings of GPO1. Answer: A QUESTION 269Your network contains an Active Directory forest named contoso.com. The forest contains two sites named Main and Branch. The Main site contains 400 desktop computers and the Branch site contains 150 desktop computers. All of the desktop computers run Windows 8. In Main, the network contains a member server named Server1 that runs Windows Server 2012. You install the Windows Server Update Services server role on Server1. You need to ensure that Windows updates obtained from Windows Server Update Services (WSUS) are the same for the computers in each site. You want to achieve this goal by using the minimum amount of administrative effort. What should you do? A. From the Update Services console, create computer groups.B. From the Update Services console, configure the Computers options.C. From the Group Policy Management console, configure the Windows Update settings.D. From the Group Policy Management console, configure the Windows Anytime Upgrade settings.E. From the Update Services console, configure the Synchronization Schedule options. Answer: CExplanation:Create one computer group for Main site and another group for Branch site. You can deploy Windows updates by computer group. QUESTION 270Hotspot QuestionYour network contains three Active Directory forests. The forests are configured as shown in the following table.

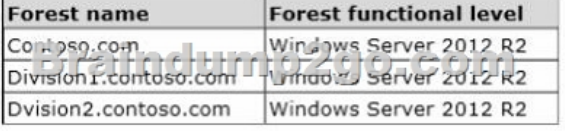

 A two-way forest trust exists between contoso.com and divisionl.contoso.com. A two-way forest trust also exists between contoso.com and division2.contoso.com.You plan to create a one-way forest trust from divisionl.contoso.com to division2.contoso.com.You need to ensure that any cross-forest authentication requests are sent to the domain controllers in the appropriate forest after the trust is created.How should you configure the existing forest trust settings? In the table below, identify which configuration must be performed in each forest. Make only one selection in each column. Each correct selection is worth one point.

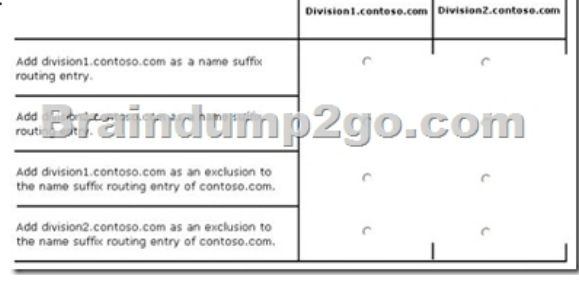

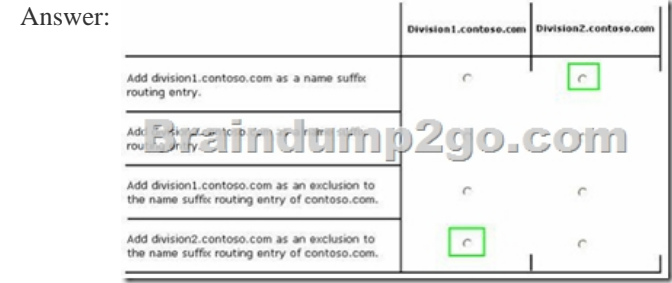

**Braindump2go New Published Exam Dumps: Microsoft 70-412 Practice Tests Questions, 392 Latest Questions and Answers from Official Exam Centre Guarantee You a 100% Pass! Free Download Instantly!**

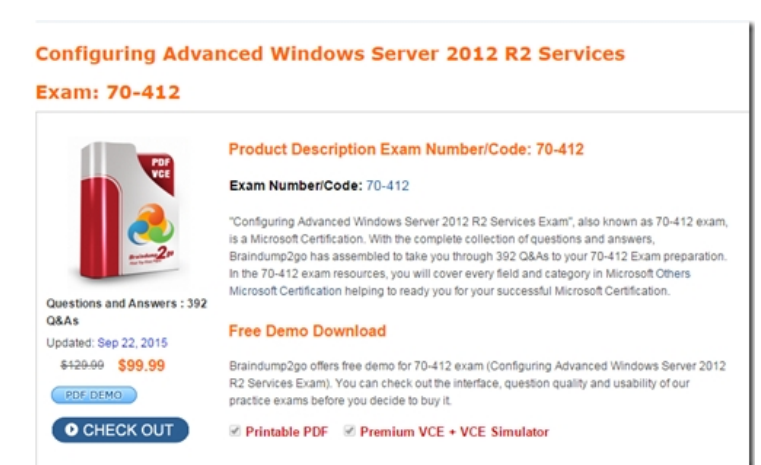

 FREE DOWNLOAD: NEW UPDATED 70-412 PDF Dumps & 70-412 VCE Dumps from Braindump2go: http://www.braindump2go.com/70-412.html (392 Q&A